# **CS370 Operating Systems**

**Colorado State University Yashwant K Malaiya Spring 2022 Lecture 19**

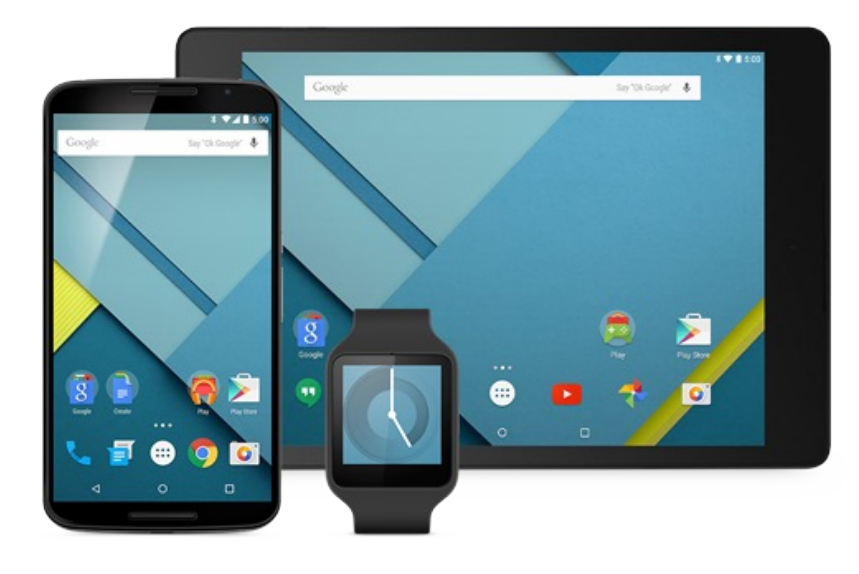

**Virtual Memory Virtual Machines**

#### **Slides based on**

- **Text by Silberschatz, Galvin, Gagne**
- **Various sources**

## Demand paging: Basic Concepts

- Demand paging: pager brings in only those pages into memory what are needed
- How to determine that set of pages?
	- Need new MMU functionality to implement demand paging
- If pages needed are already **memory resident**
	- No difference from non-demand-paging
- If page needed and not memory resident
	- Need to detect and load the page into memory from storage
		- Without changing program behavior
		- Without programmer needing to change code

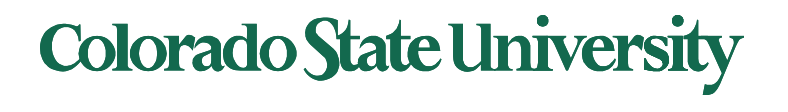

#### Page Table When Some Pages Are Not in Main Memory

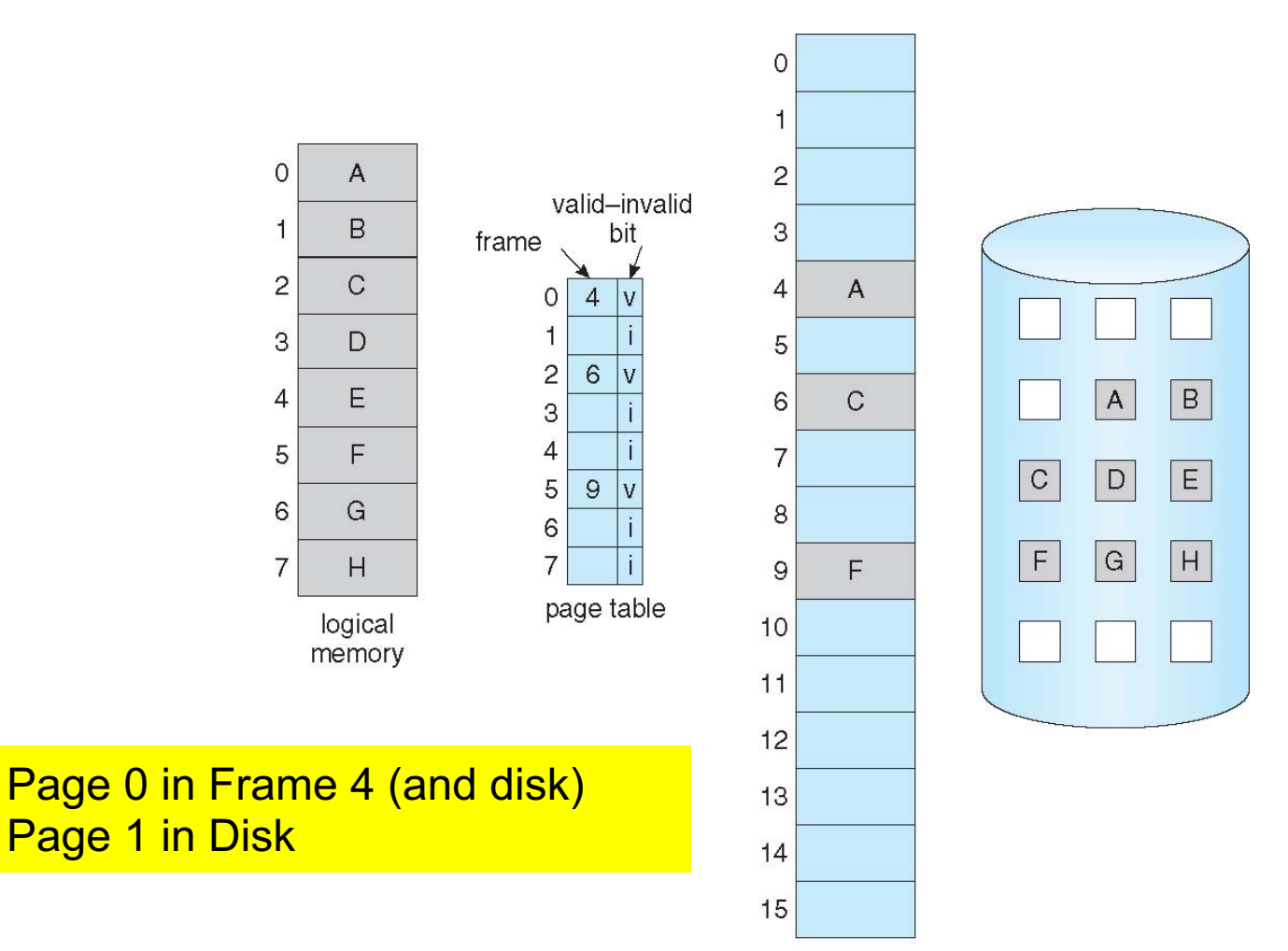

physical memory

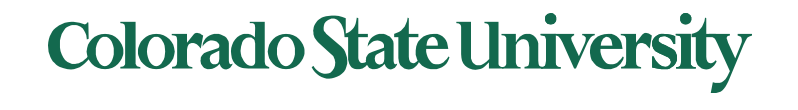

## Page Fault

- If there is a reference to a page, first reference to that page will trap to operating system: Page fault **Page fault**
- Operating system looks at a table to decide:
	- $-$  Invalid reference  $\Rightarrow$  abort
	- Just not in memory, but in *backing storage*, ->2
- Find free frame
- Get page into frame via scheduled disk operation
- Reset tables to indicate page now in memory Set validation bit = **v**
- Restart the instruction that caused the page fault

Page fault: context switch because disk access is needed

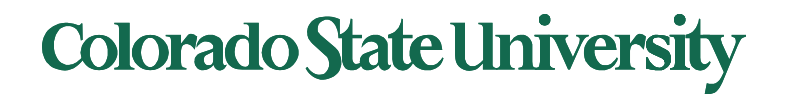

## Steps in Handling a Page Fault

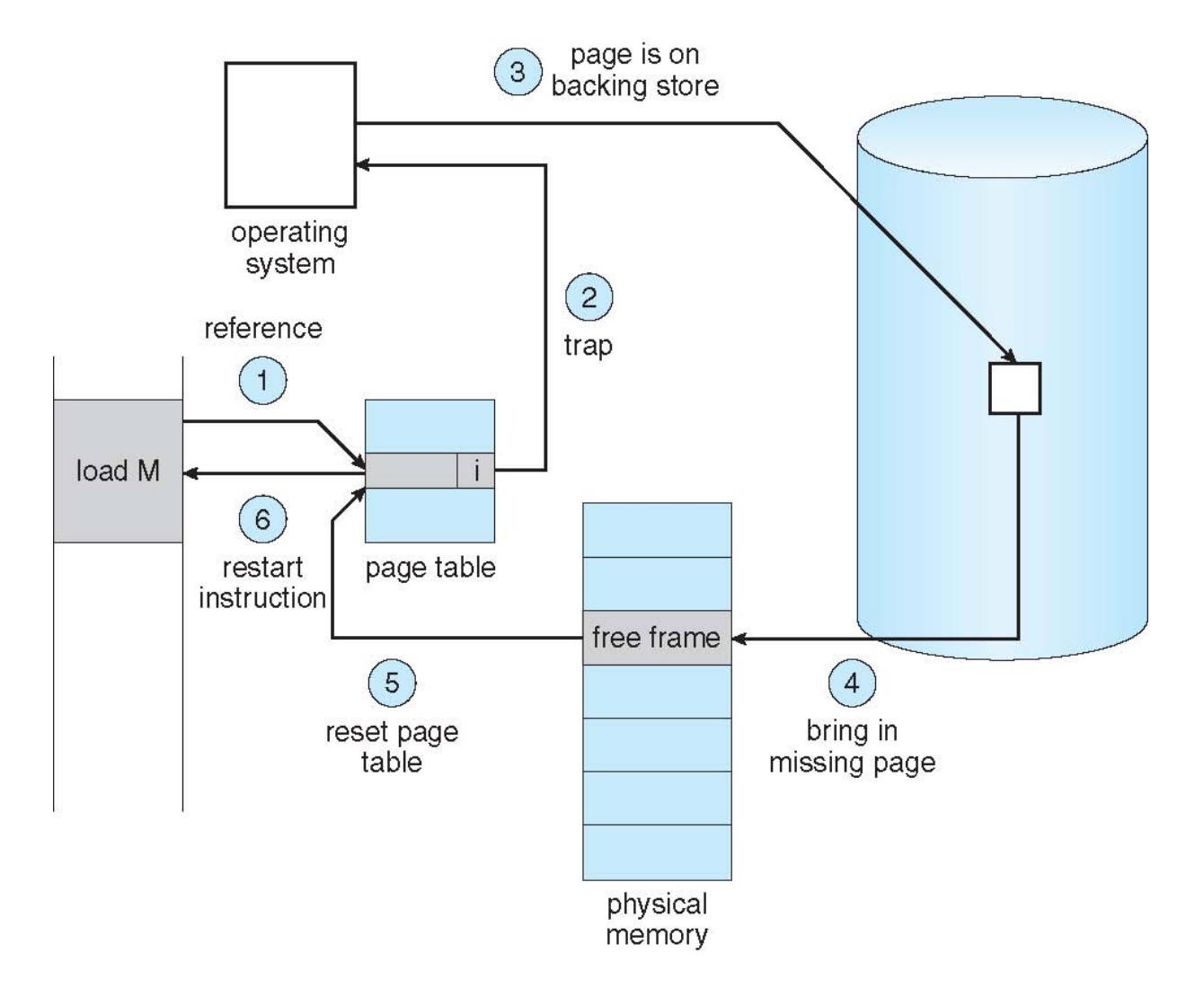

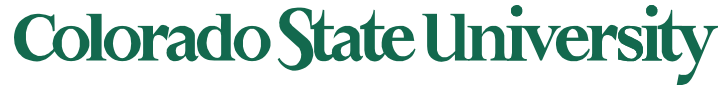

# Performance of Demand Paging (Cont.)

- Three major activities
	- Service the interrupt careful coding means just several hundred instructions needed
	- Read the page relatively long time
	- Restart the process again just a small amount of time
- Page Fault Rate  $0 \le p \le 1$ 
	- $-$  if  $p = 0$  no page faults
	- $-$  if  $p = 1$ , every reference is a fault
- Effective Access Time (EAT)  $EAT = (1 - p)$  x memory access time + *p* (page fault overhead + swap page out + swap page in )

Hopefully p <<1

Page swap time = seek time + latency time

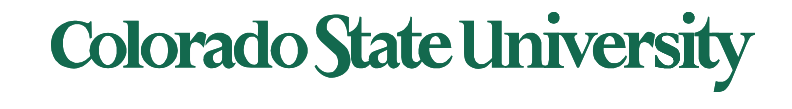

## Demand Paging Simple Numerical Example

- Memory access time = 200 nanoseconds
- Average page-fault service time = 8 milliseconds
- EAT =  $(1-p) \times 200$  ns + p (8 milliseconds)
	- $= (1-p) \times 200 + p \times 8,000,000$  nanosec.
	- $= 200 + p \times 7,999,800$  ns

Linear with page fault rate

• If one access out of 1,000 causes a page fault, then EAT = 8.2 microseconds.

This is a slowdown by a factor of 40!!

- If want performance degradation < 10 percent, **p = ?**
	- $-$  220 > 200 + 7,999,800 x p 20 > 7,999,800 x p
	- $p < .0000025$
	- < one page fault in every 400,000 memory accesses

We make some simplifying assumptions here.

## Demand paging and the limits of logical memory

- Without demand paging
	- All pages of process **must be** in physical memory
	- Logical memory **limited** to size of physical memory
- With demand paging
	- All pages of process **need not be** in physical memory
	- Size of logical address space is **no longer constrained** by physical memory
- Example
	- 40 pages of physical memory
	- 6 processes each of which is 10 pages in size
		- But each process only needs 5 pages *as of now*
	- Run 6 processes with 10 pages to spare

Higher degree of multiprogramming

**Colorado State University** 

8

#### Coping with over-allocation of memory

#### **Example**

- Physical memory = 40 pages
- 6 processes each of which is of size 10 pages
	- But are using 5 pages each as of now
- What happens if each process needs all 10 pages?
	- 60 physical frames needed
- **Option: Terminate** a user process
	- But paging should be transparent to the user
- **Option: Swap out** a process
	- Reduces the degree of multiprogramming
- **Option: Page replacement:** selected pages. Policy?

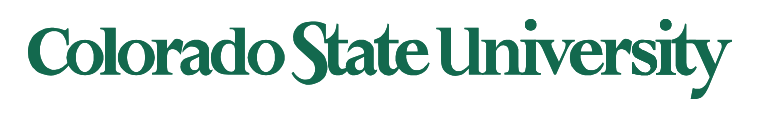

# Solving the Fork mystery(Copy-on-Write)

- **Copy-on-Write** (COW) allows both parent and child processes to initially *share* the same pages in memory
	- If either process modifies a shared page, only then is page copied
- COW allows more efficient process creation as only modified pages are copied
- In general, free pages are allocated from a **pool** of **zero-fill on-demand**  pages
	- Pool should always have free frames for fast demand page execution
		- Don't want to have to free a frame as well as other processing on page fault
	- Why zero-out a page before allocating it? (security)

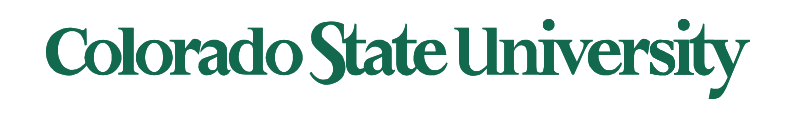

For

security

## Copy-on-write

Before Process 1 Modifies Page C

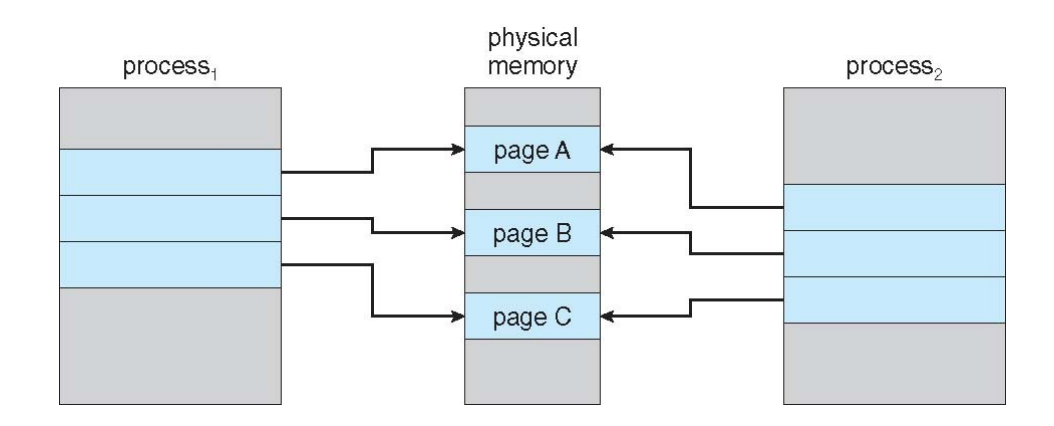

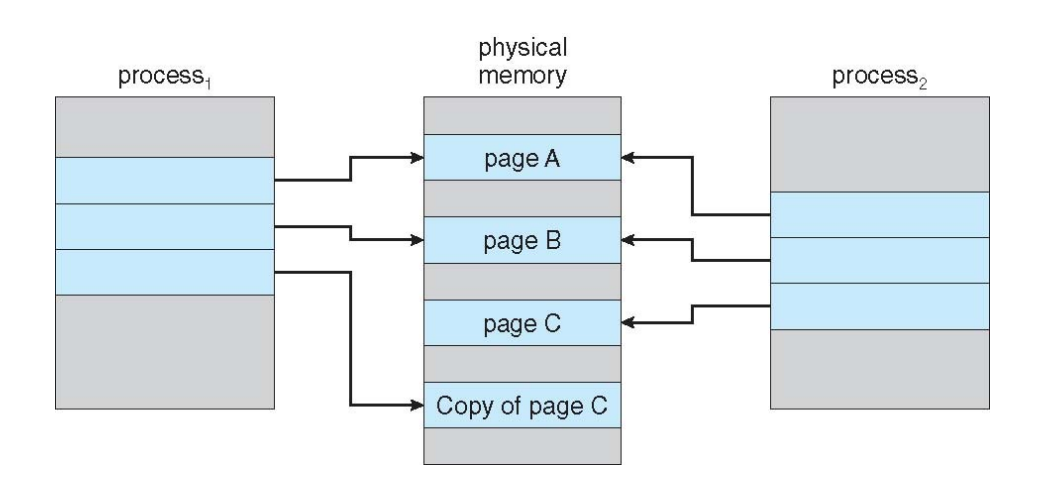

#### After Process 1 Modifies Page C

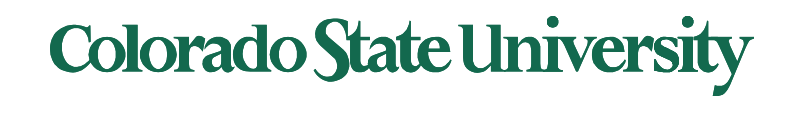

#### What Happens if there is no Free Frame?

- Could be all used up by process pages or kernel, I/O buffers, etc
	- How much to allocate to each?
- Page replacement find some page in memory, but not really in use, page it out
	- Algorithm terminate? swap out? replace the page?
	- Performance want an algorithm which will result in minimum number of page faults
- Same page may be brought into memory several times

Continued to Page replacement etc...

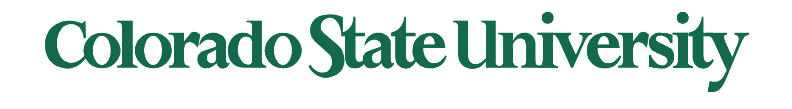

## Page Replacement

- Prevent **over-allocation** of memory by modifying page-fault service routine to include page replacement
- Page replacement completes separation between logical memory and physical memory – large virtual memory can be provided on a smaller physical memory
- Use **modify** (**dirty**) **bit** to reduce overhead of page transfers – only modified pages are written to disk

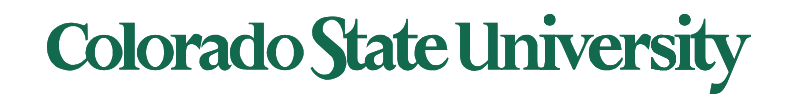

## Basic Page Replacement

- 1. Find the location of the desired page on disk
- 2. Find a free frame:
	- I. If there is a free frame, use it
	- II. If there is no free frame, use a page replacement algorithm to select a **victim frame**
	- III. Write victim frame to disk if dirty
- 3. Bring the desired page into the (newly) free frame; update the page and frame tables
- 4. Continue the process by restarting the instruction that caused the trap
- Note now potentially 2 page transfers for page fault increasing EAT

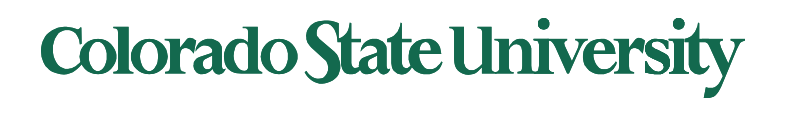

## Page Replacement

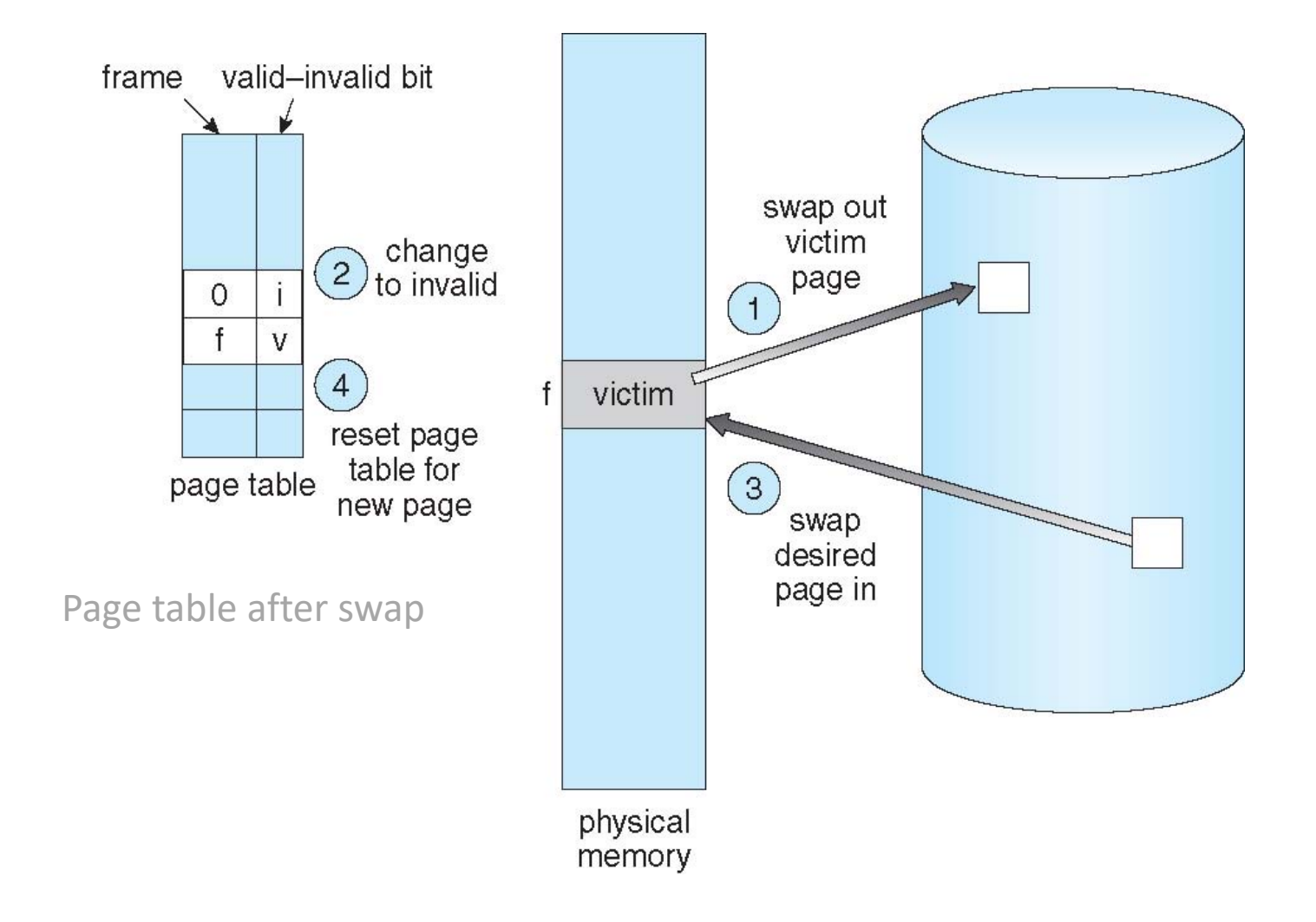

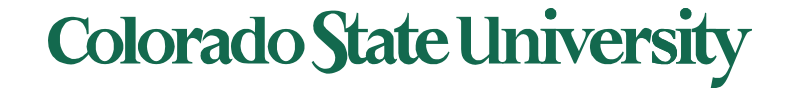

## More algorithms …

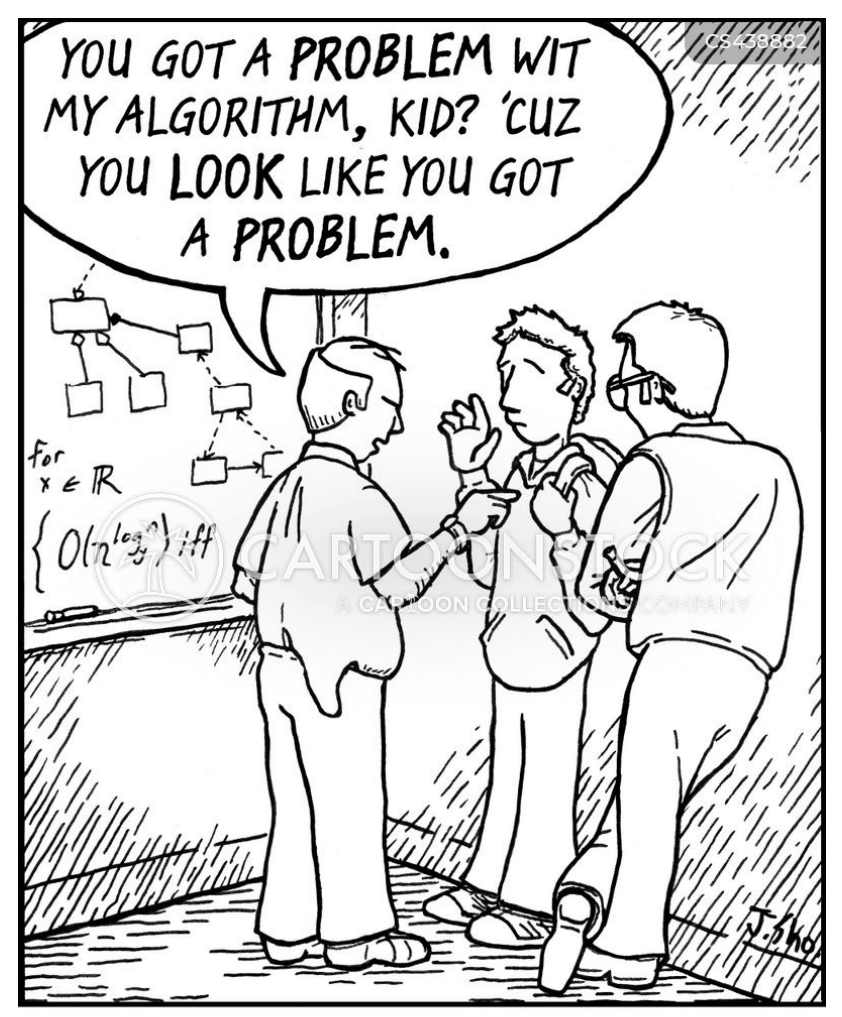

Jim unwittingly wanders into a rough section of the Computer Science department.

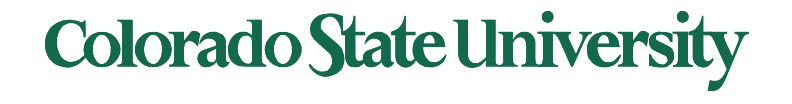

## Virtual Machines

- We need to do a context switch here.
- The next assignment involves containers. WE need to start this now to allow us to focus on the project in the later part of the semester.
- Let us look at Virtual machines and Containers next, and we'll restore the context and come back to Page replacement algorithms.

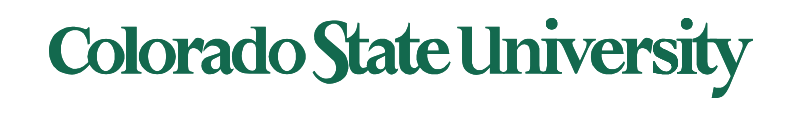

# **CS370 Operating Systems**

#### **Colorado State University Yashwant K Malaiya Fall 2021**

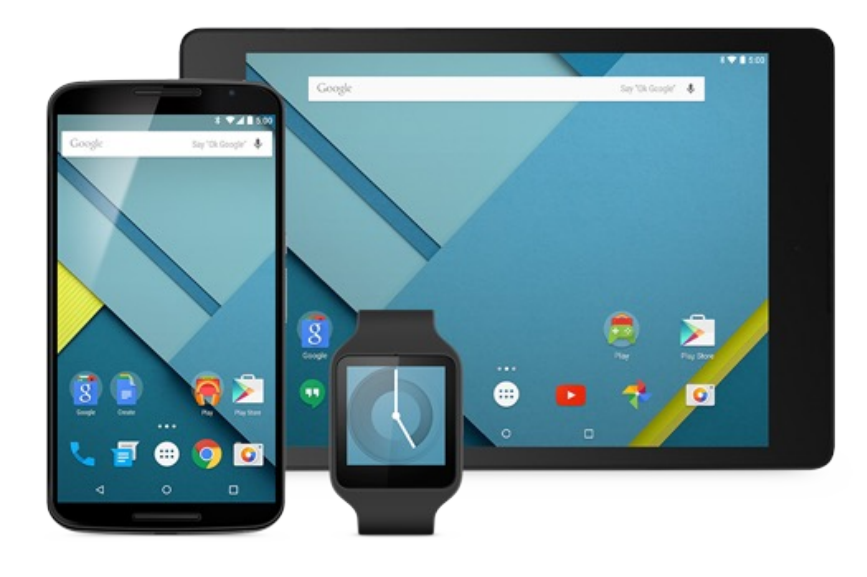

## **Virtualization & Containerization**

**Slides based on** 

• **Various sources**

- Why we need virtualization?
- The concepts and terms
- Brief history of virtualization
- Types of virtualization
- Implementation Issues
- **Containers**

#### Ch 18 + external

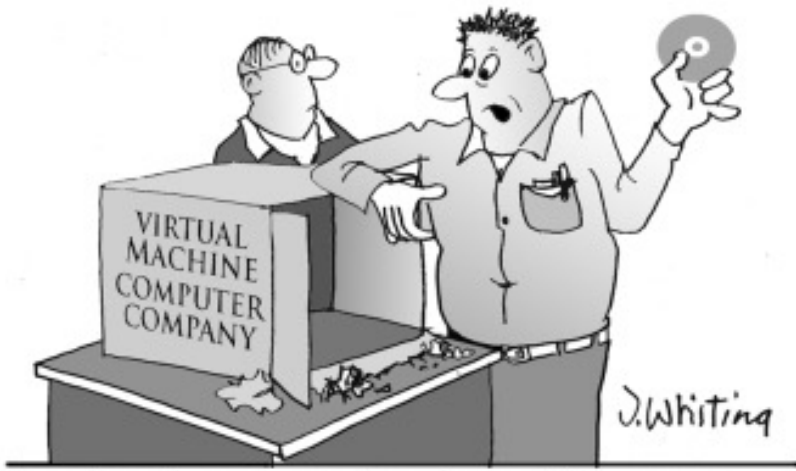

"I ordered a computer from this company and this is all they sent me."

We will skip implementation specific details. Please consult the documentation and watch related videos.

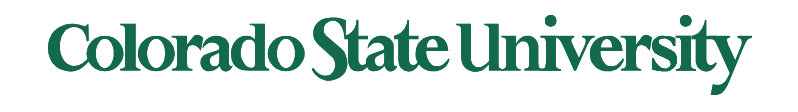

## Isolation and resource allocation

#### Isolation levels:

- **Process**: Isolated address space
- **Container**: Isolated set of processes, files and network
- **Virtual Machines** (VM): Isolated OSs
- **Physically isolated** machines

#### Resource allocation:

- Resources need to be allocated to processes/containers/VMs and
- managed to serve needs best.

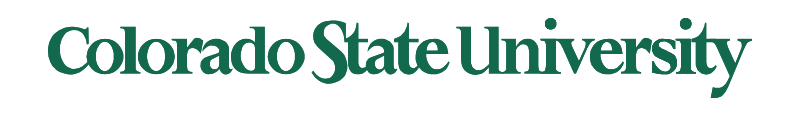

- A Virtual scheme provides a simpler perspective of a Physical scheme. Needs mapping.
	- Example: each process a separate virtual address space.
	- OS allocates physical memory and disk space and handles mapping.
- System ("machine") virtualization
	- A machine needs its own CPU, memory, storage, I/O to run its OS and apps. "Machine" =  ${CPU}$ , memory, storage,  $I/O$ , OS, apps $}$
	- Needs to be isolated from other machines.
	- "Virtual machines" allocated resources from physical hardware, with allocation done by a Virtual Machine Monitor (VMM or hypervisor.
	- A virtual machine can be "migrated" from one physical system to another.

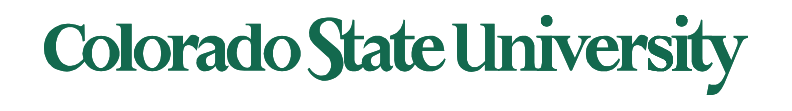

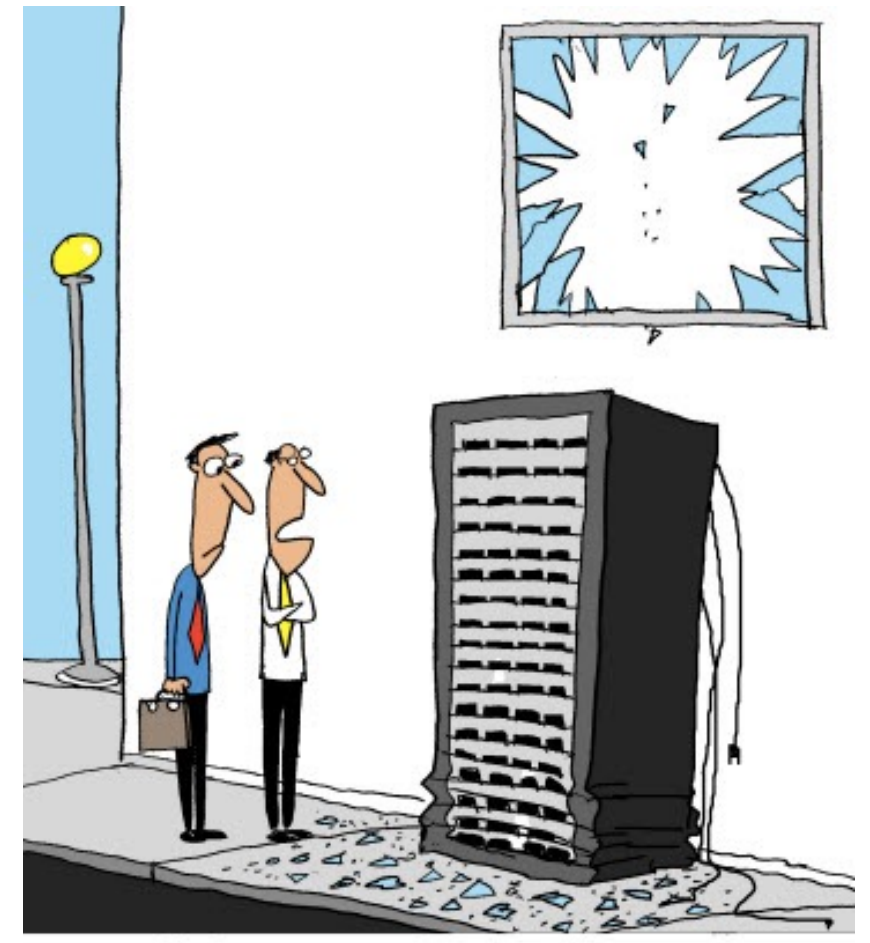

"Tell that intern that you can't migrate physical machines."

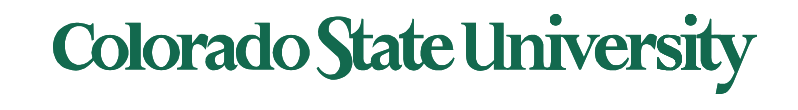

- Processors have gradually become very powerful
- Dedicated servers can be very underutilized (5-15%)
- Virtualization allow a single server to support several virtualized servers: typical consolidation ratio 6:1
- Power cost a major expense for data centers
	- Companies frequently locate their data centers in the middle of nowhere where power cost is low
- If a hardware server crashes, would be nice to migrate the load to another one.
- A key component of cloud computing

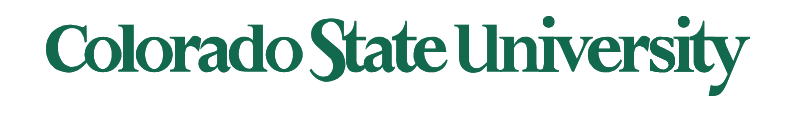

## Virtual Machines (VM)

- **Virtualization** technology enables a single PC/server to simultaneously run multiple Virtual Machines,
	- with different operating systems or multiple sessions of a single OS.
- A machine with virtualization can host many applications, including those that run on different operating systems, on a single platform.
- The host operating system can support a number of virtual machines, each of which has the characteristics of a particular OS.
- The software that enables virtualization is a **virtual machine monitor (VMM),** or **hypervisor.**

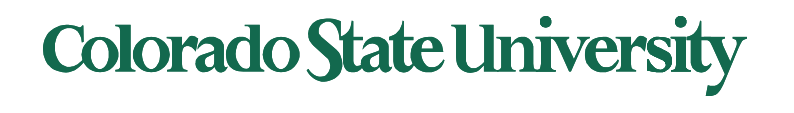

#### Virtual Machines (VM)

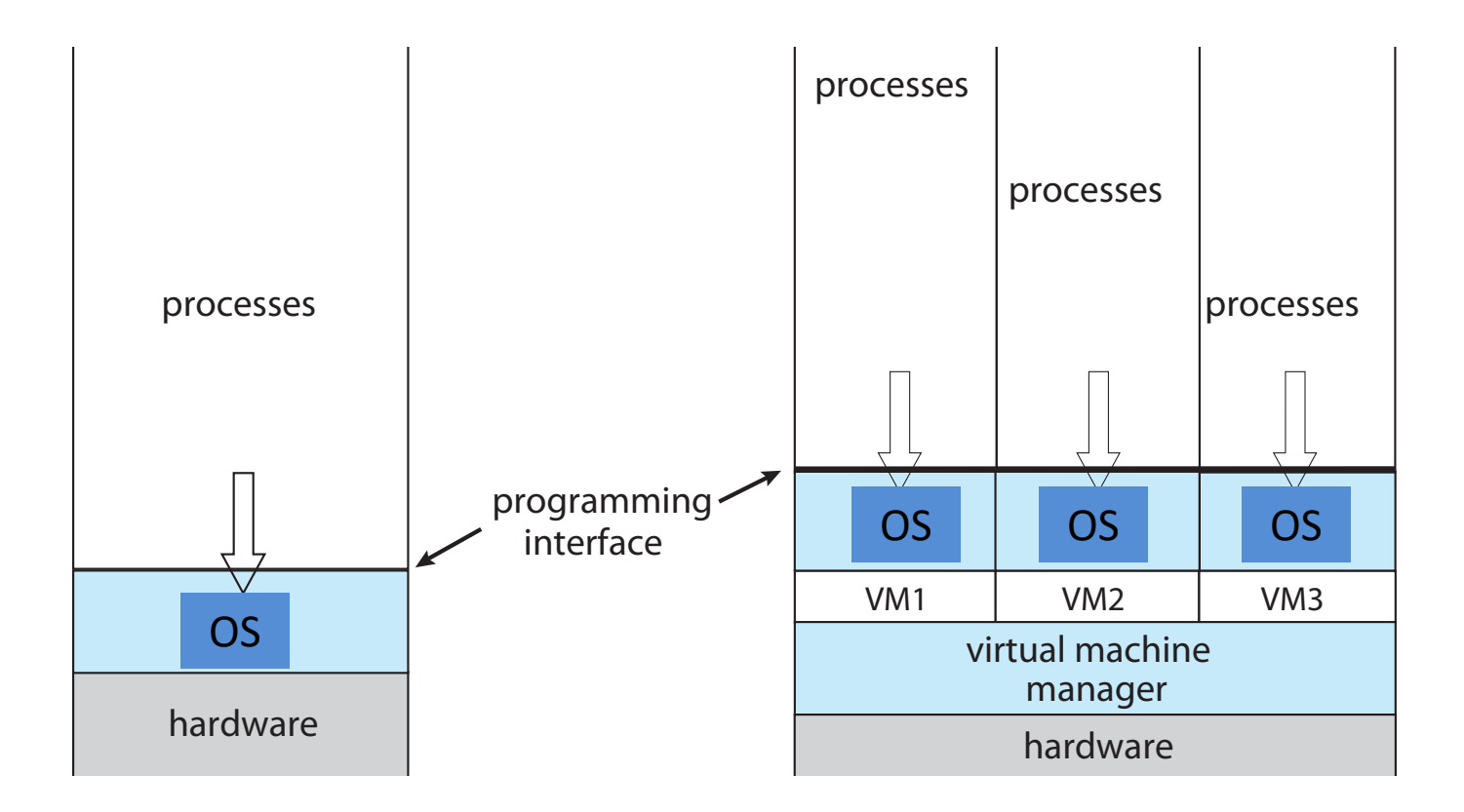

**Traditional** physical machine

Hypervisor with virtual machines

**Colorado State University** 

### Kinds of Virtual Systems

- Hypervisor based
	- Full virtualization: bare metal hypervisor
	- Para virtualization: modified guest OS
	- Host OS virtualization
- Container system: multiple user space instances
- Environment virtualization
	- Java virtual machine, Dalvic virtual machine
- Software simulation of hardware/ISA
	- Android JDK
	- SoftPC etc.
- Emulation using microcode

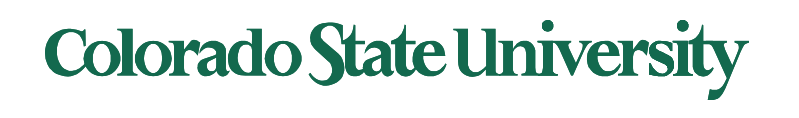

## Brief history

- Early 1960s IBM experimented with two independently developed hypervisors - SIMMON and CP-40
- Common CPU **modes**: **user** and **supervisor** (*Privileged)*
- In 1974, Popek and Goldberg published a paper which listed what conditions a computer architecture should satisfy to support virtualization efficiently
	- *Privileged instructions: Those that trap if the processor is in user mode and do not trap if it is in system mode (supervisor mode).*
	- *Sensitive instructions: that attempt to change the configuration of resources in the system or whose behavior or result depends on the configuration of resources*
	- Theorem. For any conventional third-generation computer, an effective VMM may be constructed if the set of sensitive instructions for that computer is a subset of the set of privileged instructions.
	- The x86 architecture that originated in the 1970s did not meet these for requirements for decades.

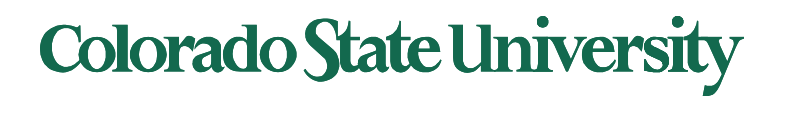

•

#### "Strictly Virtualizable"

- A processor or mode of a processor is *strictly virtualizable* if, when executed in a lesser privileged mode:
- all instructions that access privileged state trap
- all instructions either trap or execute identically

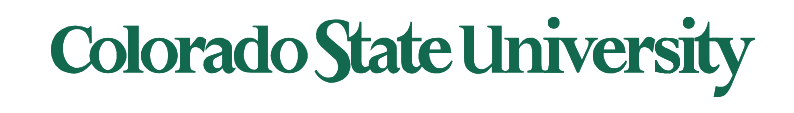

## Brief history (recent)

- Stanford researchers developed a new hypervisor and then founded VMware
	- first virtualization solution for x86 in 1999
	- Linux, windows
- Others followed
	- Xen, 2003 University of Cambridge, Xen Project community
	- KVM, 2007 startup/Red Hat
	- VirtualBox (Innotek GmbH/Sun/Oracle) , 2007
	- Hyper-V (Microsoft), 2008
- Cgroups (2007 Google), Docker Engine 2013

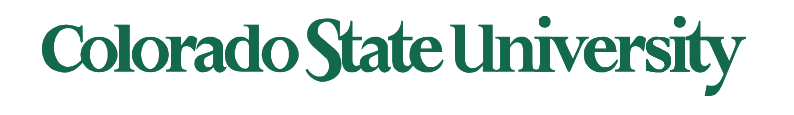

## Implementation of VMMs

- **Type 1 hypervisors -** Operating-system-like software built to provide virtualization. Runs on 'bare metal".
	- Including VMware ESX, Joyent SmartOS, and Citrix XenServer
- Also includes general-purpose operating systems that provide standard functions as well as VMM functions
	- Including Microsoft Windows Server with HyperV and RedHat Linux with KVM
- **Type 2 hypervisors -** Applications that run on standard operating systems but provide VMM features to guest operating systems
	- Including VMware Workstation and Fusion, Parallels Desktop, and Oracle VirtualBox

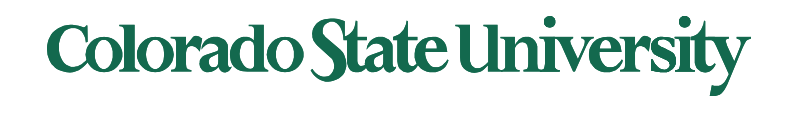

#### Implementation of VMMs

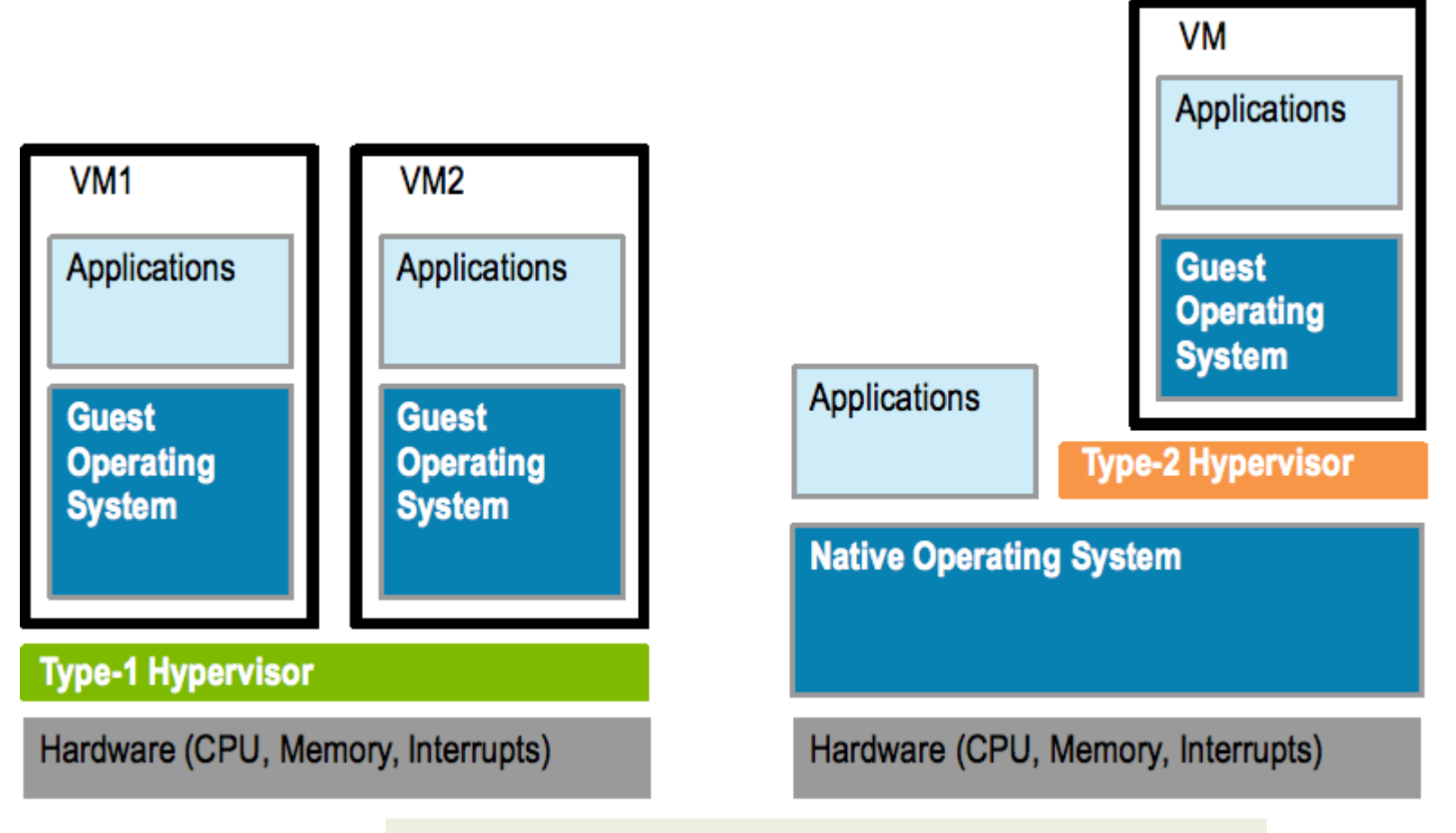

*A higher layer uses services of the lower layers*.

https://microkerneldude.files.wordpress.com/2012/01/type1-vs-2.png

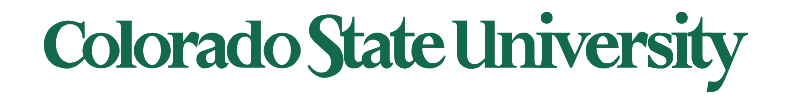

#### Market share

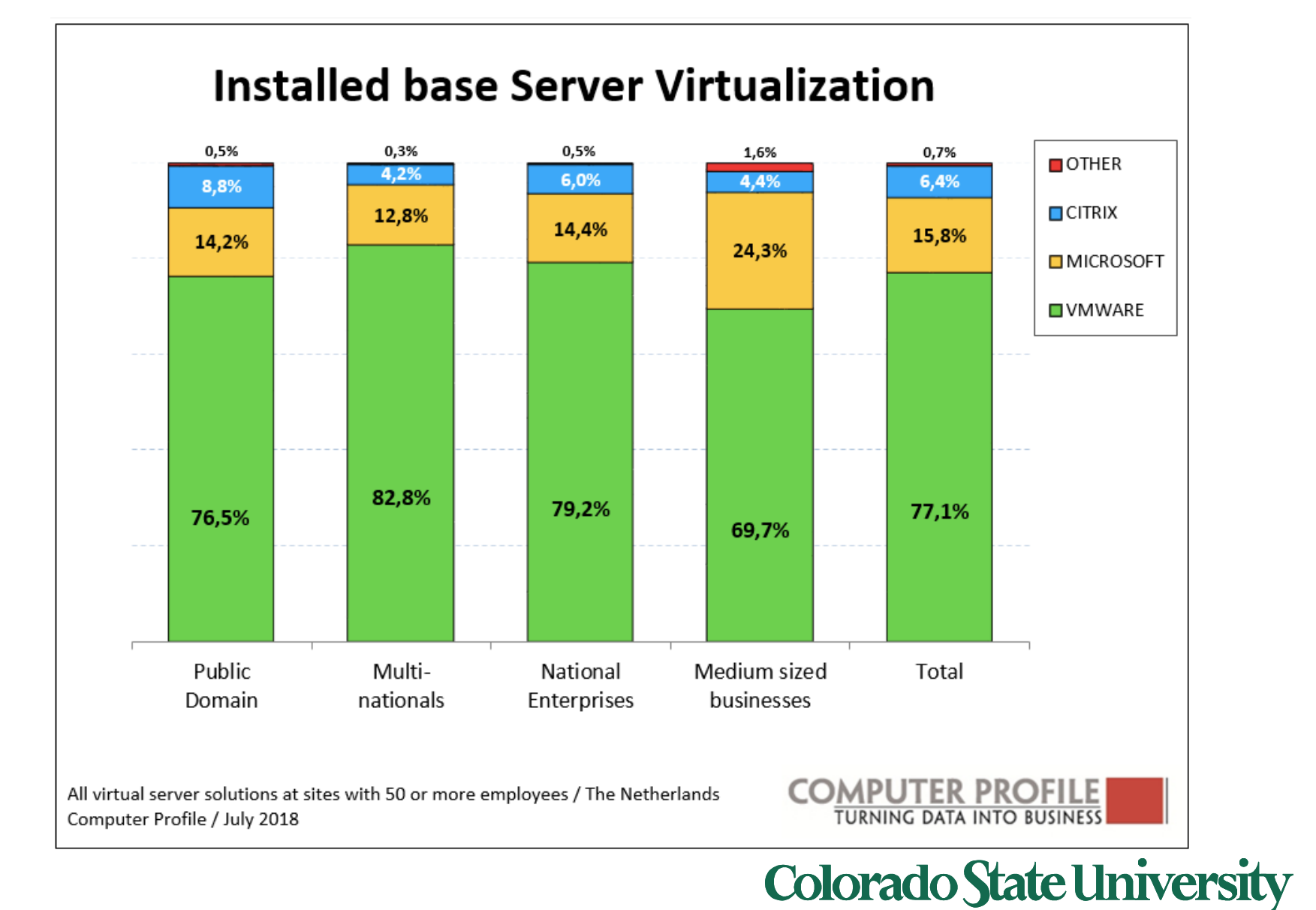

#### User mode and Kernel (supervisor) mode

- Special instructions:
- Depending on whether it is executed in kernel/user mode
	- "Sensitive instructions"
- Some instructions cause a trap when executed in usermode
	- "Privileged instructions"
- A machine is virtualizable only if sensitive instructions are a subset of privileged instructions
	- Intel's 386 did not always do that. Several sensitive 386 instructions were ignored if executed in user mode.

**Colorado State University** 

- Fixed in 2005 virtualization may need to be enabled using BIOS
	- Intel CPUs: VT (Virtualization Technology)
	- AMD CPUs: SVM (Secure Virtual Machine)

#### Virtualization support

- Terminology:
	- Guest Operating System
		- The OS running on top of the hypervisor
	- Host Operating System
		- For a type 2 hypervisor: the OS that runs on the hardware ¨executions
- Create environments in which VMs can be run
- When a guest OS is started in an environment, continues to run until it causes an exception and traps to the hypervisor
	- For e.g., by executing an I/O instruction
- Set of operations that trap is controlled by a hardware bit map set by hypervisor
	- trap-and-emulate approach becomes possible

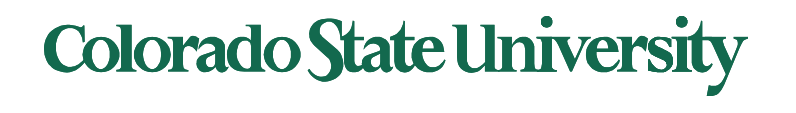

### Implementation of VMMs

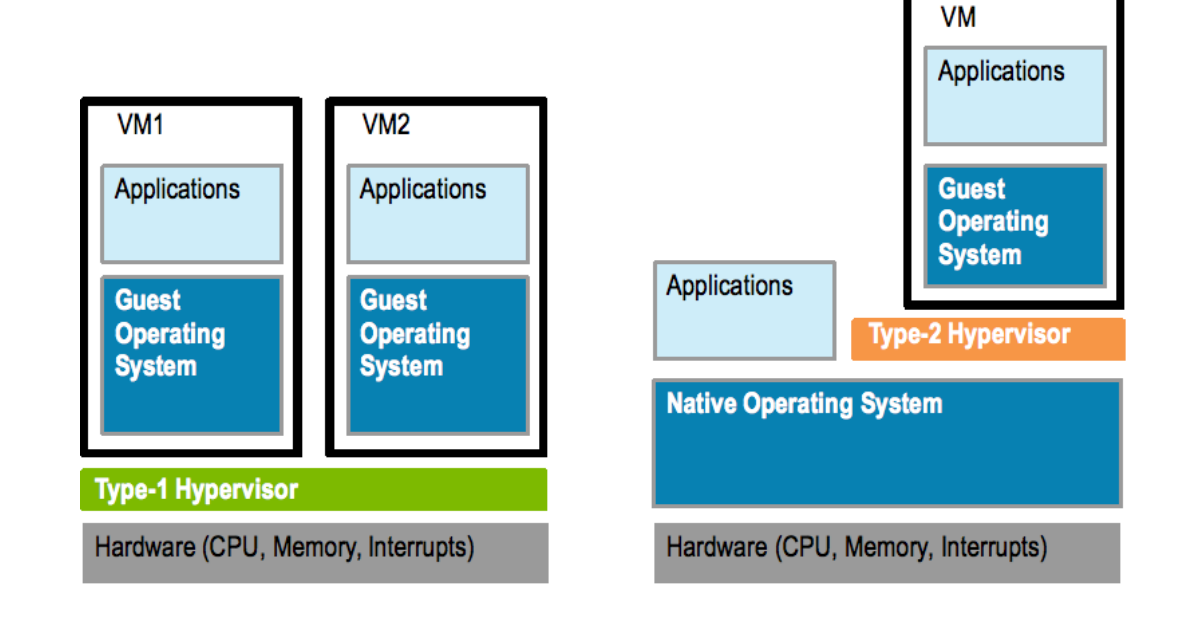

What problems do you see?

- What mode does hypervisor run in? Guest OSs?
- Are Guest OSs aware of hypervisor?
- How is memory managed?
- How do we know what is the best choice?

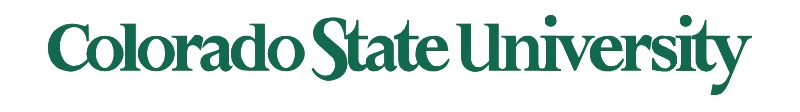

#### Virtual Machine (VM) as a software construct

- Each VM is configured with some number of processors, some amount of RAM, storage resources, and connectivity through the network ports.
- Once the VM is created it can be activated on like a physical server, loaded with an operating system and software solutions, and used just like a physical server.
- Unlike a physical server, VM only sees the resources it has been configured with, not all of the resources of the physical host itself.
- The hypervisor facilitates the translation and I/O between the virtual machine and the physical server.

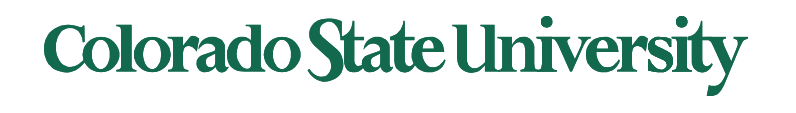

#### Virtual Machine (VM) as a set of files

- Configuration file describes the attributes of the virtual machine containing
	- server definition,
	- how many virtual processors (vCPUs)
	- how much RAM is allocated,
	- which I/O devices the VM has access to,
	- how many network interface cards (NICs) are in the virtual server
	- the storage that the VM can access
- When a virtual machine is instantiated, additional files are created for logging, for memory paging etc.
- Copying a VM produces not only a backup of the data but also a copy of the entire server, including the operating system, applications, and the hardware configuration itself

## **Colorado State University**

#### Virtualization benefits

- Run multiple, OSes on a single machine
	- **Consolidation**, app dev, …
- Security: Host system protected from VMs, VMs protected from each other
	- Sharing though shared file system volume, network communication
- Freeze, suspend, running VM
	- Then can move or copy somewhere else and **resume**
		- **Live migration**
	- Snapshot of a given state, able to restore back to that state
	- **Clone** by creating copy and running both original and copy
- Hence cloud computing

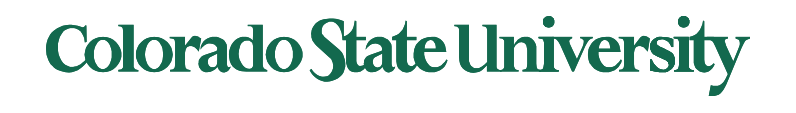

#### Building Block – Trap and Emulate

- VM needs two modes: both in real user mode – virtual user mode and virtual kernel mode
- When Guest OS attempts to execute a privileged instruction, what happens?
	- Causes a trap
	- VMM gains control, analyzes error, executes operation as attempted by guest
	- Returns control to guest in user mode
	- Known as **trap-and-emulate**
- Trap-and-emulate was the technique used for implementing floating point instructions in CPUs without floating point coprocessor

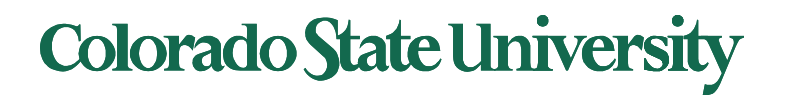

#### Handling sensitive instructions

- Some CPUs didn't have clean separation between privileged and non-privileged instructions
	- Sensitive instructions
		- Consider Intel x86 popf instruction
		- If CPU in privileged mode -> all flags replaced
		- If CPU in user mode -> on some flags replaced
			- No trap is generated
- Binary translation (complex) solves the problem
	- 1. If guest VCPU is in user mode, guest can run instructions natively
	- 2. If guest VCPU in kernel mode (guest believes it is in kernel mode)
		- 1. VMM examines every instruction guest is about to execute by reading a few instructions ahead of program counter
		- 2. Special instructions translated into new set of instructions that perform equivalent task (for example changing the flags in the VCPU)
	- 3. Cached translations can reduce overhead
- Not needed in newer processors with virtualization support.

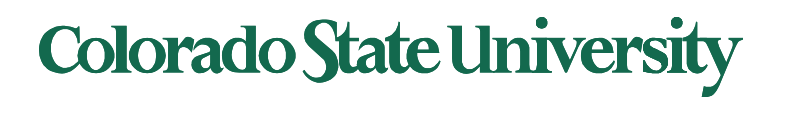

## Type 1 Hypervisors

- Run on top of *bare metal*
- Guest OSs believe they are running on bare metal, are unaware of hypervisor
	- are not modified
	- Better performance
- Choice for data centers
	- Consolidation of multiple OSes and apps onto less HW
	- Move guests between systems to balance performance
	- Snapshots and cloning
- Hypervisor creates runs and manages guest OSes
	- Run in kernel mode
	- Implement device drivers
	- provide traditional OS services like CPU and memory management
- Examples: VMWare esx (dedicated) , Windows with Hyper-V (includes OS)

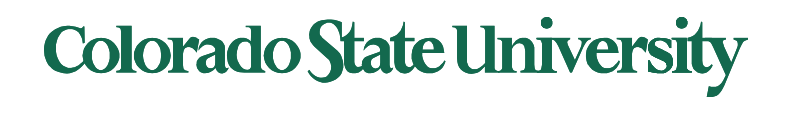

### Type 2 Hypervisors

- Run on top of host OS
- VMM is simply a process, managed by host OS – host doesn't know they are a VMM running guests
- poorer overall performance because can't take advantage of some HW features
- Host OS is just a regular one
	- Individuals could have Type 2 hypervisor (e.g. Virtualbox) on native host (perhaps windows), run one or more guests (perhaps Linux, MacOS)

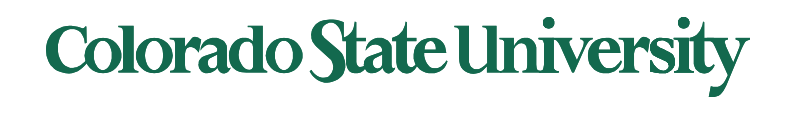

#### Full vs Para-virtualization

- Full virtualization: Guest OS is unaware of the hypervisor. It thinks it is running on bare metal.
- Para-virtualization: Guest OS is modified and optimized. It sees underlying hypervisor.
	- Introduced and developed by Xen
		- Modifications needed: Linux 1.36%, XP: 0.04% of code base
	- Does not need as much hardware support
	- allowed virtualization of older x86 CPUs without binary translation
	- Not used by Xen on newer processors

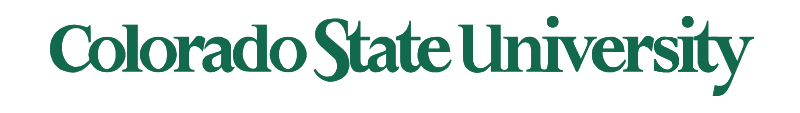

#### CPU Scheduling

- One or more virtual CPUs (vCPUs) per guest
	- Can be adjusted throughout life of VM
- When enough CPUs for all guests
	- VMM can allocate dedicated CPUs, each guest much like native operating system managing its CPUs
- Usually not enough CPUs (CPU overcommitment)
	- VMM can use scheduling algorithms to allocate vCPUs
	- Some add fairness aspect

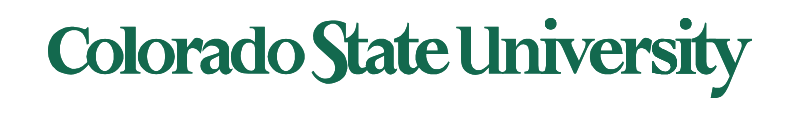

## CPU Scheduling (cont)

- Oversubscription of CPUs means guests may get CPU cycles they expect
	- Time-of-day clocks may be incorrect
	- Some VMMs provide application to run in each guest to fix time-of-day

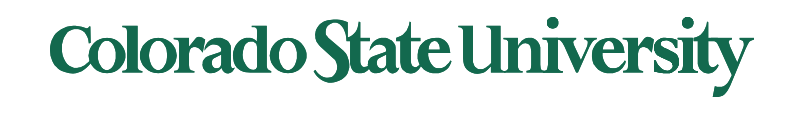